# RAUSSE

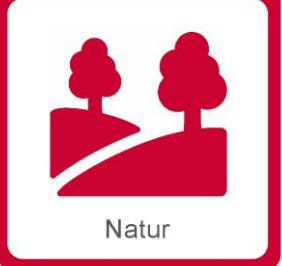

# **Baldeneysteig – Süd**

## **Panoramawanderung über den Höhen von Essen**

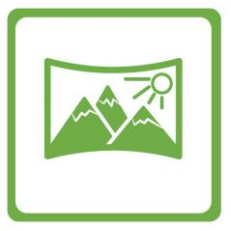

# **Charakteristik**

- **Start: S-Bahn Essen Kettwig 10:00 Uhr**
- **Ziel: S-Bahn Essen Werden ca. 15:00 Uhr**
- **Gehzeit: 4 Stunden unterwegs Picknick**

#### **Ausrüstung:**

Knöchelhohe Wanderschuhe, Wanderstöcke, wetterangepasste Kleidung, evtl. Sitzunterlage, Proviant für unser Picknick

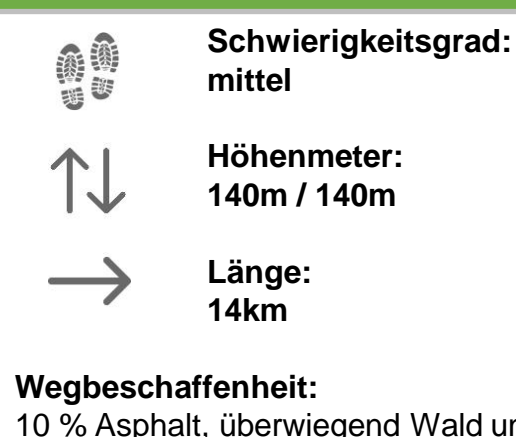

10 % Asphalt, überwiegend Wald und Forstwege, größtenteils unbefestigt nicht barrierefrei

# **Beschreibung**

Vom S-Bahnhof laufen wir Richtung Fischlaken an Feldern und Höfen vorbei. In stetigem auf und ab erreichen wir das Tuchmacherörtchen Werden. Von hier geht es mit der S-Bahn wieder zurück zum Essener Hauptbahnhof oder mit dem Bus zurück zur S-Bahnhof Kupferdreh.

Der Baldeneysteig hat seinen Namen zurecht. Es ist eine gute Grundkondition und Trittsicherheit erforderlich, weil einige Höhenmeter im Gelände zu absolvieren sind.

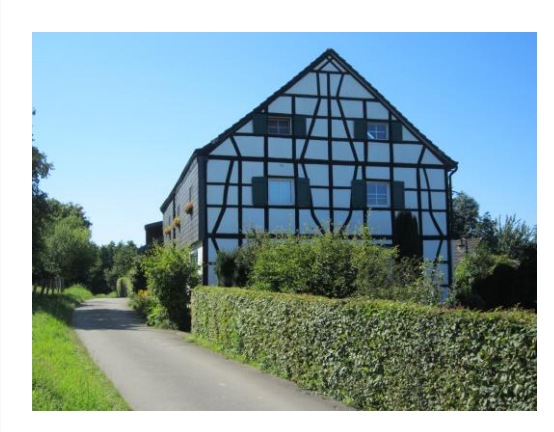

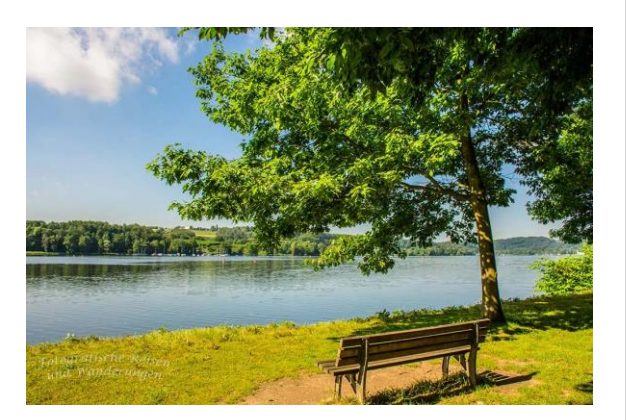

# 365x DRAUSSEN

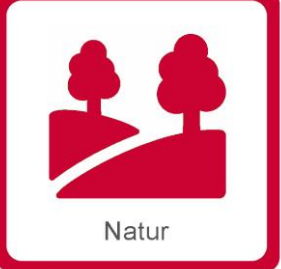

# **Baldeneysteig – Süd**

## **Panoramawanderung über den Höhen von Essen**

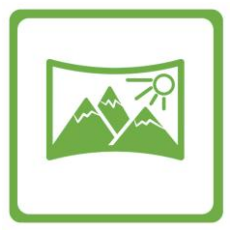

# **Charakteristik**

- **Start: S-Bahn Essen Kettwig 10:00 Uhr**
- **Ziel: S-Bahn Essen Werden ca. 15:00 Uhr**
- **Gehzeit: 4 Stunden unterwegs Picknick**

### **Ausrüstung:**

Knöchelhohe Wanderschuhe, Wanderstöcke, wetterangepasste Kleidung, evtl. Sitzunterlage, Proviant für unser Picknick

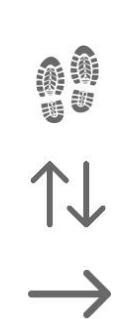

**Schwierigkeitsgrad: mittel**

**Höhenmeter: 140m / 140m Länge: 14km**

**Wegbeschaffenheit:** 10 % Asphalt, überwiegend Wald und Forstwege, größtenteils unbefestigt nicht barrierefrei

## **Besonderheiten**

Bei dieser Wanderung handelt sich um eine Streckenwanderung. Startpunkt ist nicht gleich Zielpunkt. Es gibt aber eine Busverbindung zurück zum Startpunkt. Der Weg ist nicht barrierefrei.

Es gibt eine Einkehrmöglichkeit am Ende der Wanderung.

# **Buchung - Kontakt**

#### **Manuela Sass**

Mail [manu-to-go@web.de](mailto:manu-to-go@web.de) Web [www.manu-to-go.de](file:///C:/Users/Manu/Documents/CyberLink) Mobil 0172 – 310 777 3

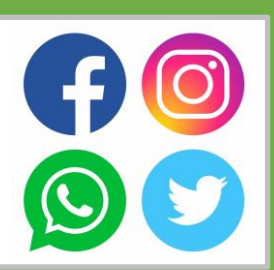

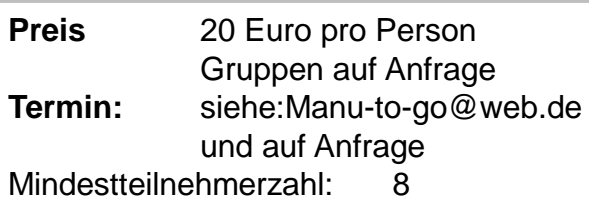